# Cheatography

## Backup - Gruppe 3 Cheat Sheet by [Guldhammeren](http://www.cheatography.com/guldhammeren/) via [cheatography.com/63493/cs/16142/](http://www.cheatography.com/guldhammeren/cheat-sheets/backup-gruppe-3)

### **Basic Disks**

Op til 4 partitioner, hvor kun 1 kan være extended.

Mindst 1 primær partition skal være aktiv.

Extended partition kan deles op i 26 logiske drev.

#### **Dynamic Disks**

**Der kan ikke installeres styresystem på dynamic disks.** Dog kan basic disks med styresystem på, konverteres til dynamic efter installation.

Konverter basic disks til dynamic ved at højre-klikke på den ønskede volume i discmgmt og derefter vælge "Convert to Dynamic disk".

#### **FAT, FAT32 og NTFS**

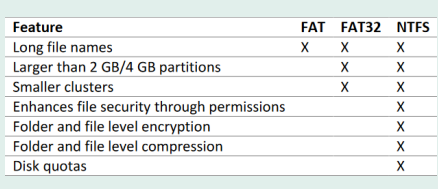

Ovenstående viser de største forskelle i mellem filsystemer.

#### **Volumes i Windows**

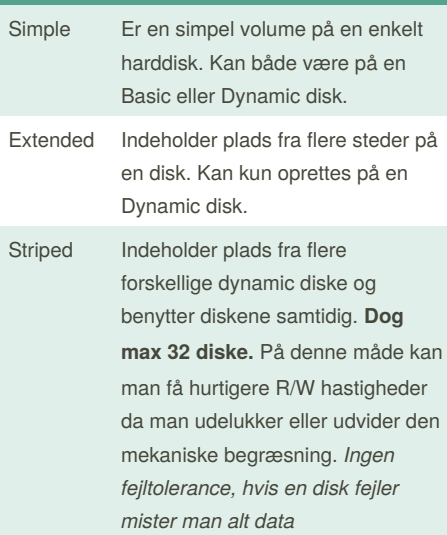

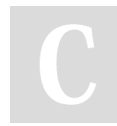

By **Guldhammeren**

#### **Volumes i Windows (cont)**

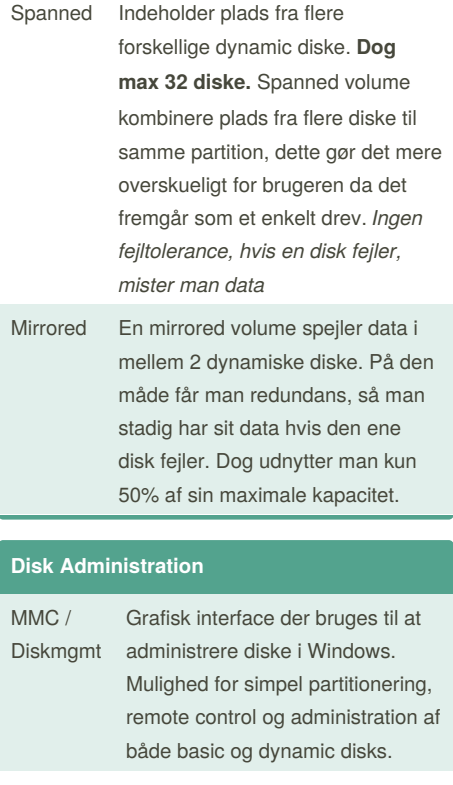

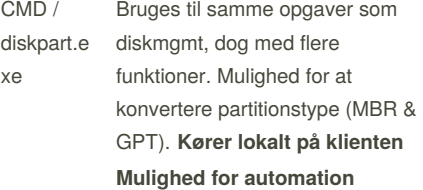

### **Partitionstyper**

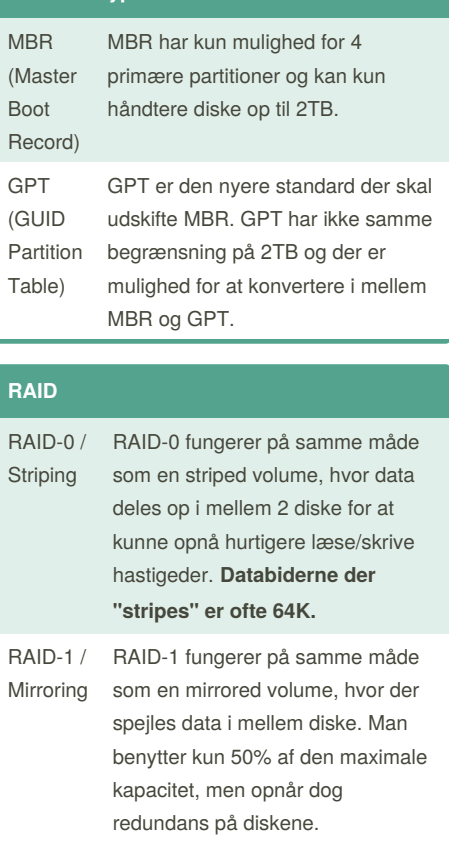

Published 22nd June, 2018. Last updated 22nd June, 2018. Page 1 of 2.

Sponsored by **CrosswordCheats.com** Learn to solve cryptic crosswords! <http://crosswordcheats.com>

[cheatography.com/guldhammeren/](http://www.cheatography.com/guldhammeren/)

# Cheatography

## Backup - Gruppe 3 Cheat Sheet by [Guldhammeren](http://www.cheatography.com/guldhammeren/) via [cheatography.com/63493/cs/16142/](http://www.cheatography.com/guldhammeren/cheat-sheets/backup-gruppe-3)

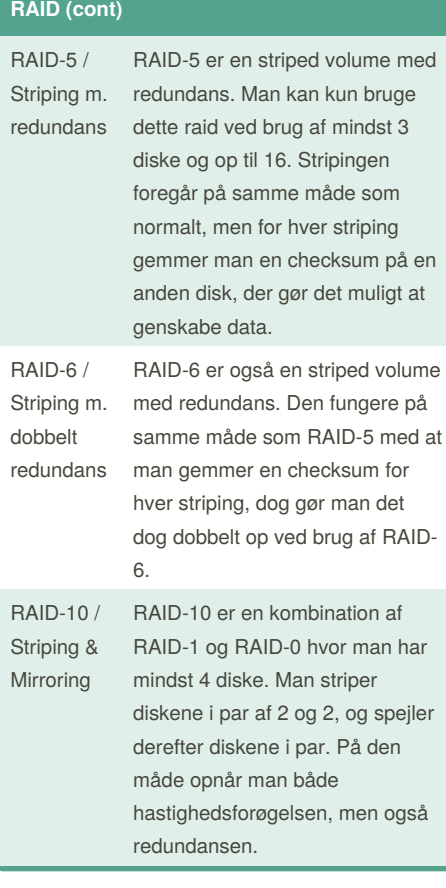

#### **Shadowcopy - Commands**

*Shadowcopy bruges til genskabning af mapper og filer.*

vssadmin create shadow

vssadmin delete shadow vssadmin add shadowstorage

vssadmin delete shadowstorage

vssadmin list providers

vssadmin list shadowstorage

vssadmin list volumes

vssadmin resize shadowstorage

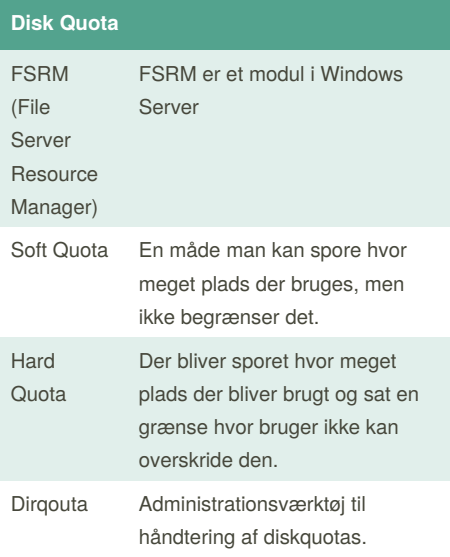

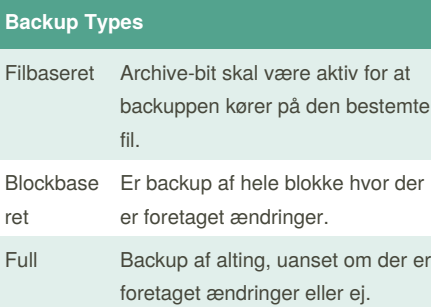

Published 22nd June, 2018. Last updated 22nd June, 2018. Page 2 of 2.

Sponsored by **CrosswordCheats.com** Learn to solve cryptic crosswords! <http://crosswordcheats.com>

**Backup Types (cont)**

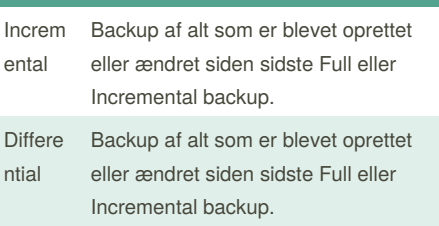

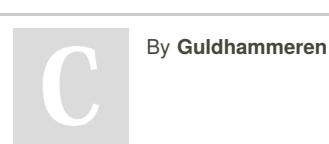

[cheatography.com/guldhammeren/](http://www.cheatography.com/guldhammeren/)